## UTILIZZA TUTTE LE CIFRE E SCRIVI IL NUMERO

## MAGGIORE E QUELLO MINORE

## ESEMPIO

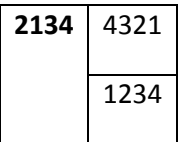

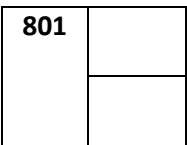

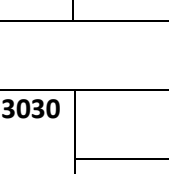

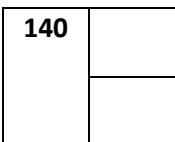

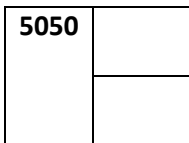

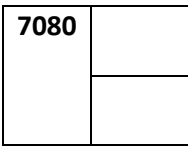

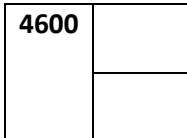

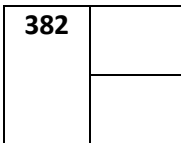

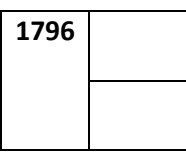

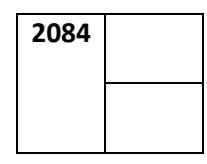

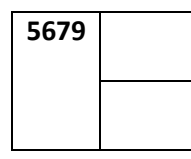

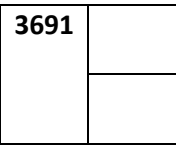

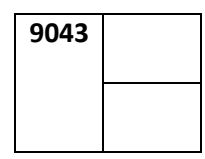

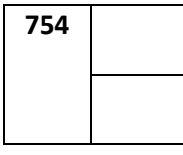

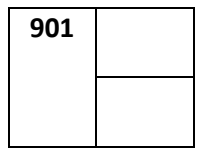

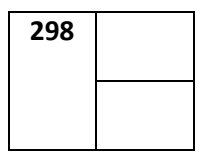